Документ подписан простой электронной подписью Информация о владельце:

ФИО: Беспалов Владимир Александрович<br>Должность: Воктор МИЭТ Должность: Ректор МИЭТ<br>Дата поллисания: ФЕДЕРАЛЬНОЕ ГОСУДАРСТВЕННОЕ АВТОНОМНОЕ Образовательное учреждение высшего образования «Национальный исследовательский университет ef5a4fe6ed0ffdf3f1a49d6ad1b49464dc1bf7354f736M6ck8bsckbйWdh0tитут электронной техники» Дата подписания: 16.07.2024 13:30:30 Уникальный программный ключ:

УТВЕРЖДАЮ **<sup>о</sup> <sup>S</sup> .....** Проректор по учебной работе А.Г. Балашов **'7/. MS**  $2023$  г. 'А- MA

## **РАБОЧАЯ ПРОГРАММА УЧЕБНОЙ ДИСЦИПЛИНЫ**

«Информатика»

Направление подготовки — 09.03.01 «Информатика и вычислительная техника»,

Направленность (профиль) - «Программно-аппаратное обеспечение вычислительных

систем»

Форма подготовки - очно-заочная

## **1. ПЕРЕЧЕНЬ ПЛАНИРУЕМЫХ РЕЗУЛЬТАТОВ ОБУЧЕНИЯ**

Дисциплина участвует в формировании следующих компетенций образовательных программ:

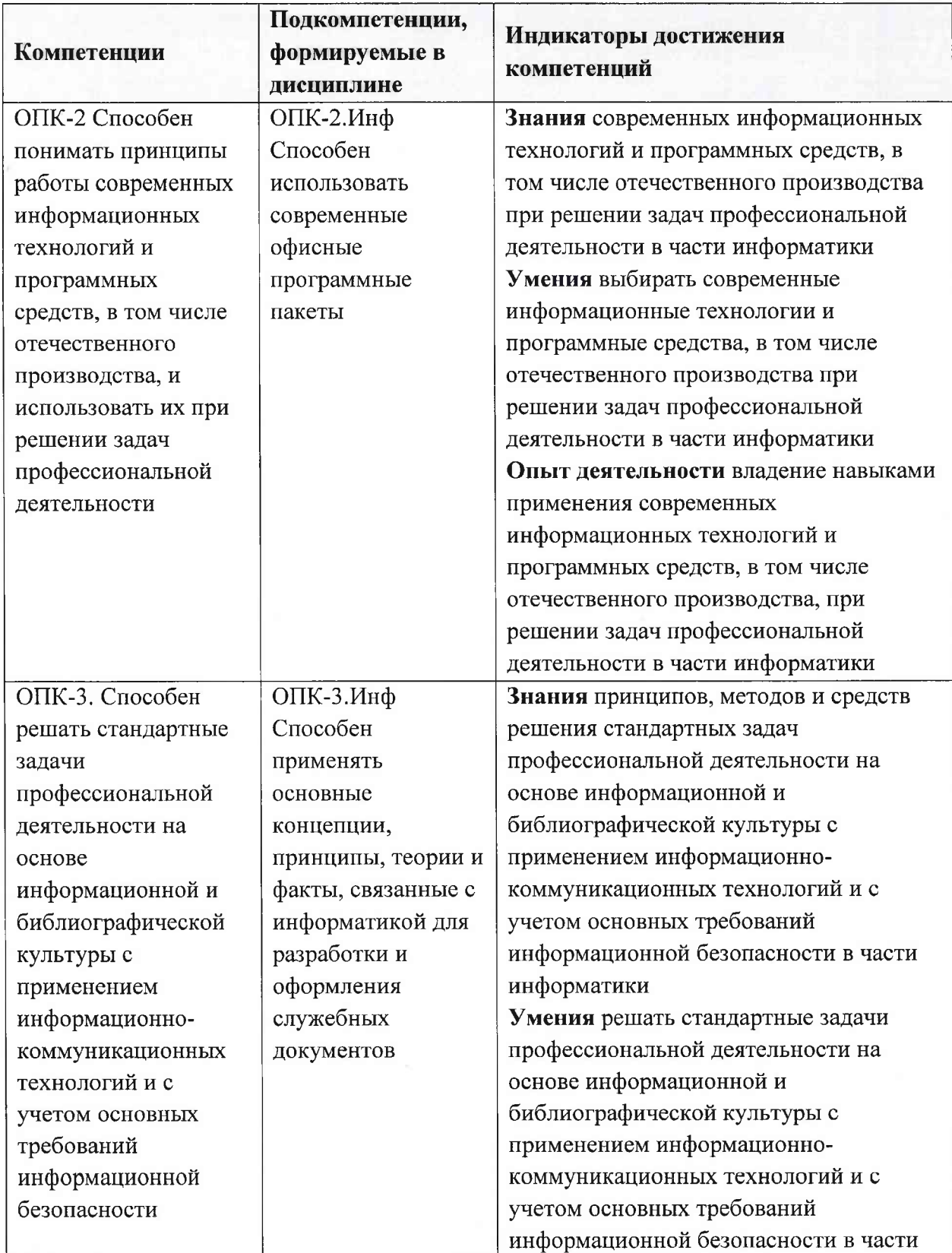

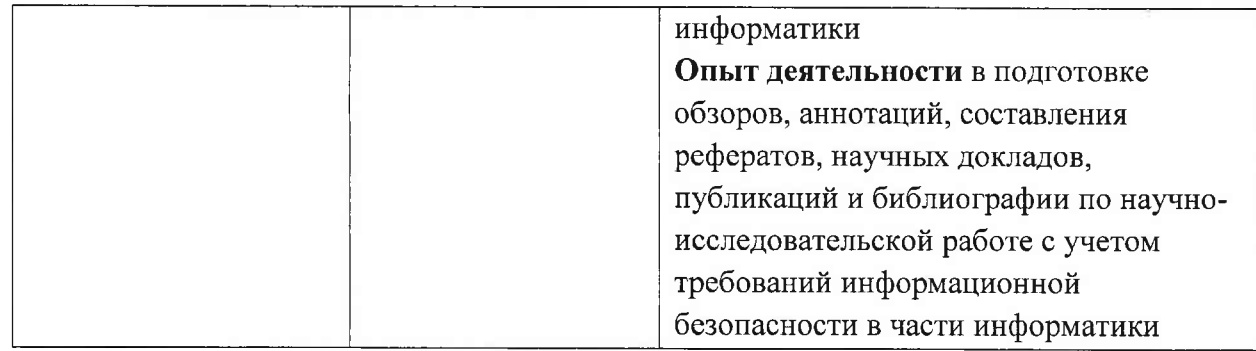

# **2. МЕСТО ДИСЦИПЛИНЫ В СТРУКТУРЕ ОБРАЗОВАТЕЛЬНОЙ ПРОГРАММЫ**

Дисциплина входит в обязательную часть Блока <sup>1</sup> «Дисциплины (модули)» образовательной программы.

Входные требования к дисциплине: сформированность компетенций, определяющих готовность разрабатывать схемы базовых алгоритмов и навыки обработки основных структур данных (массивов, матриц), анализировать профессиональную информацию, выделять в ней главное, структурировать, оформлять и представлять в виде аналитических обзоров.

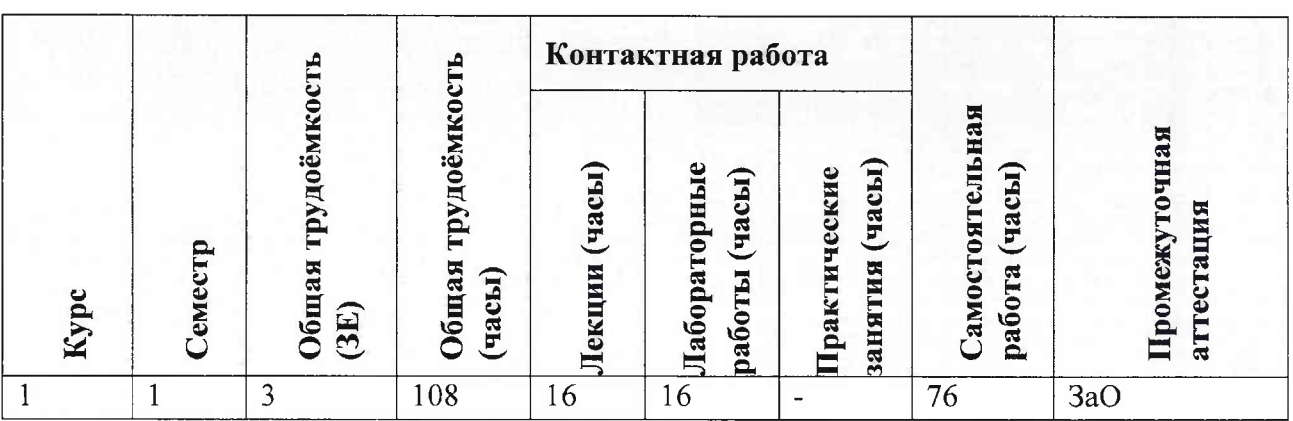

## **3. ОБЪЕМ ДИСЦИПЛИНЫ И ВИДЫ УЧЕБНОЙ РАБОТЫ**

### **4. СОДЕРЖАНИЕ ДИСЦИПЛИНЫ**

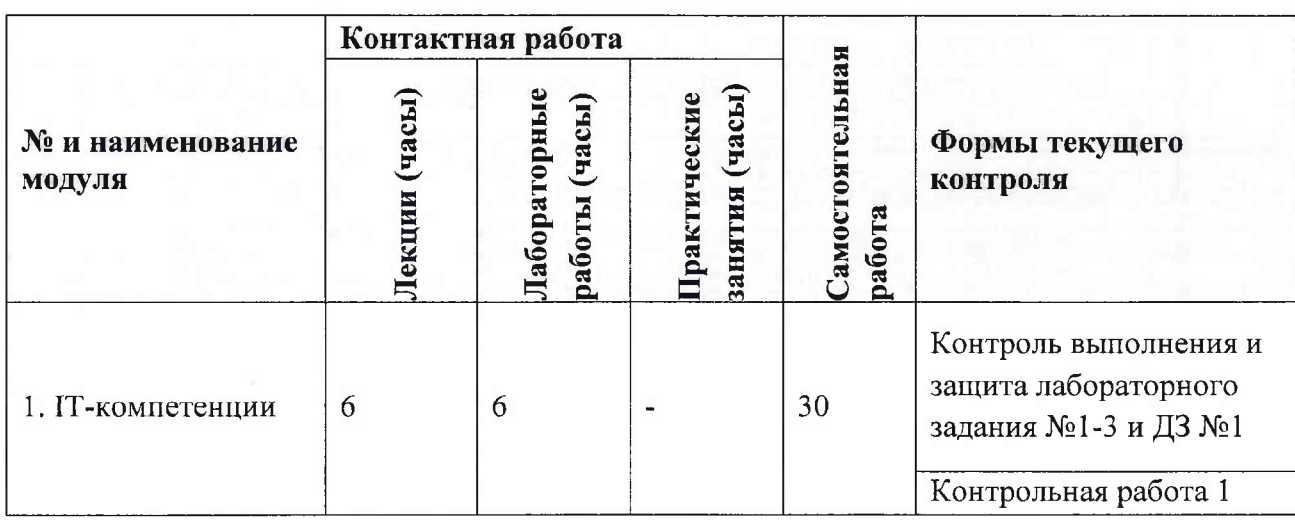

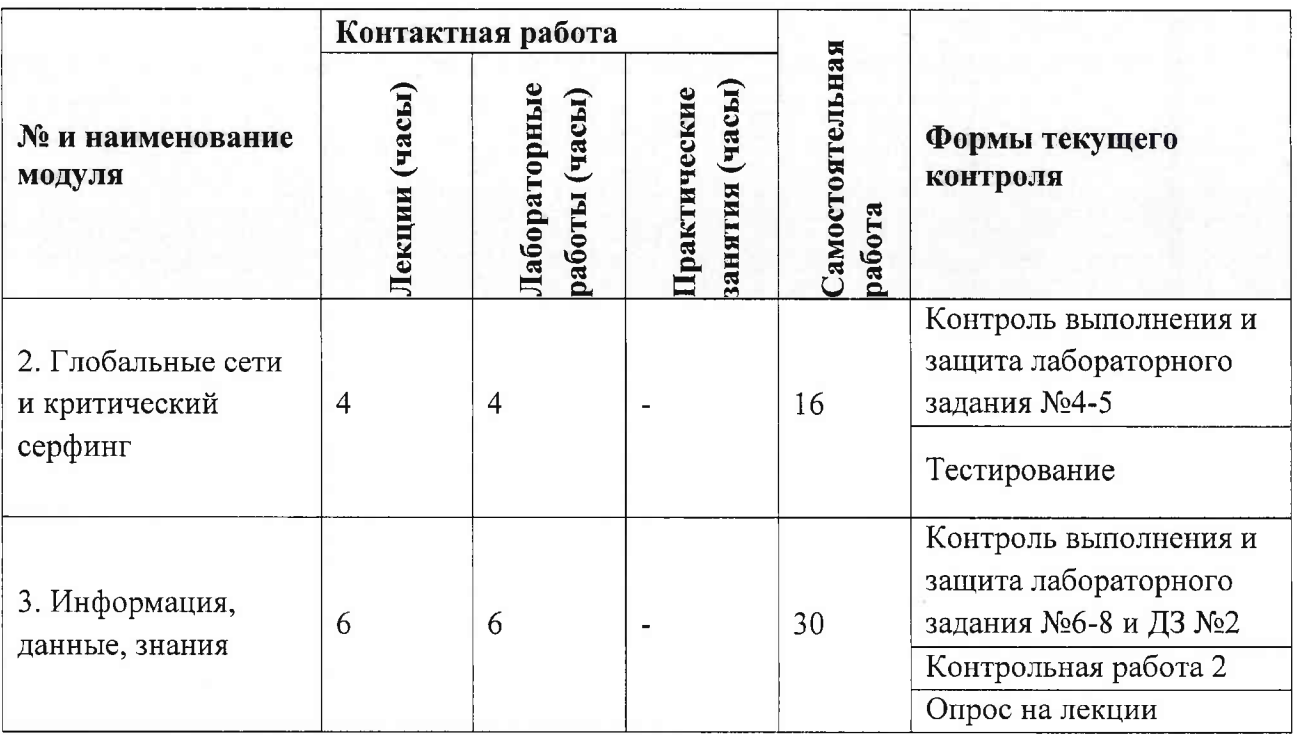

## **4.1. Лекционные занятия**

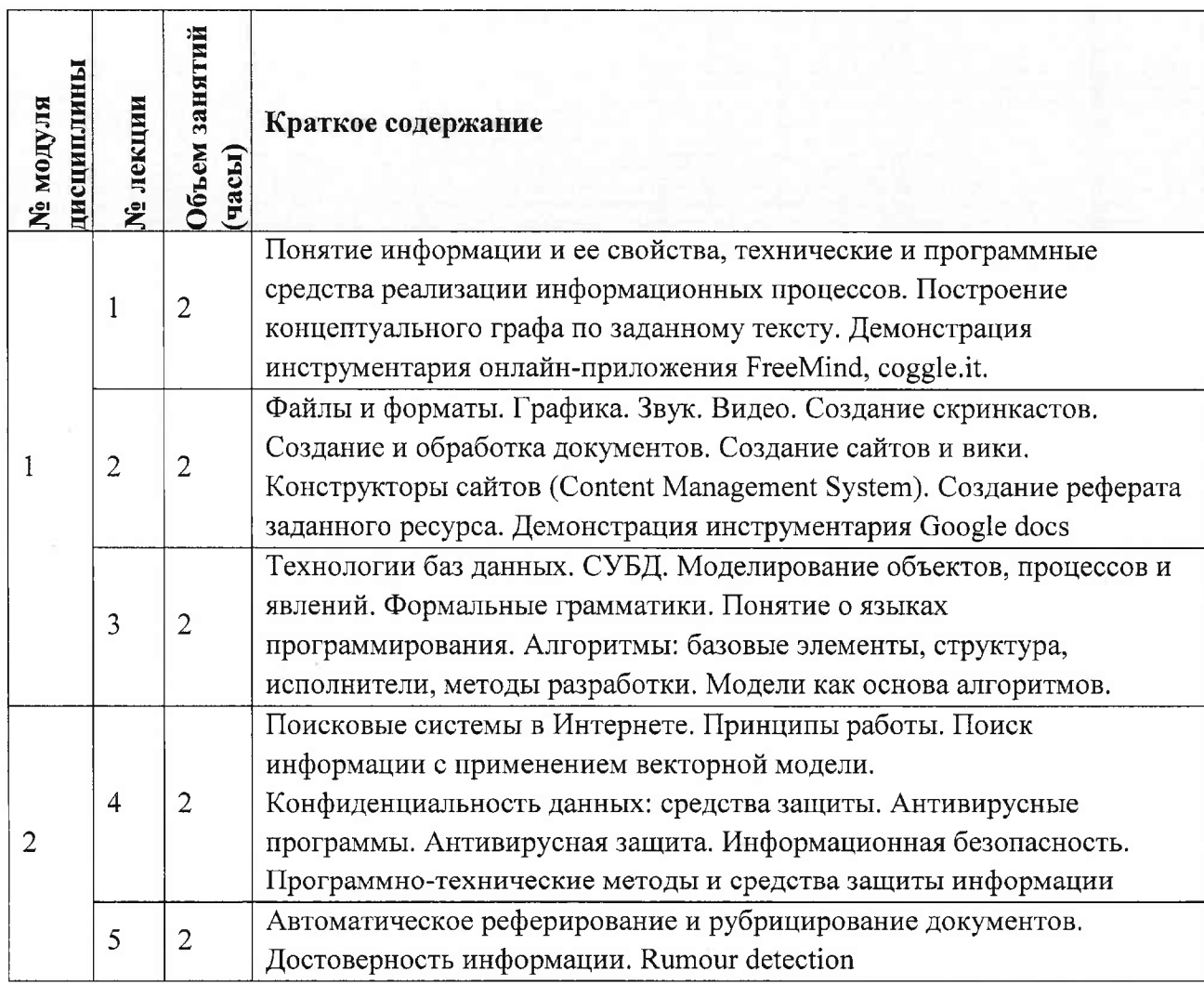

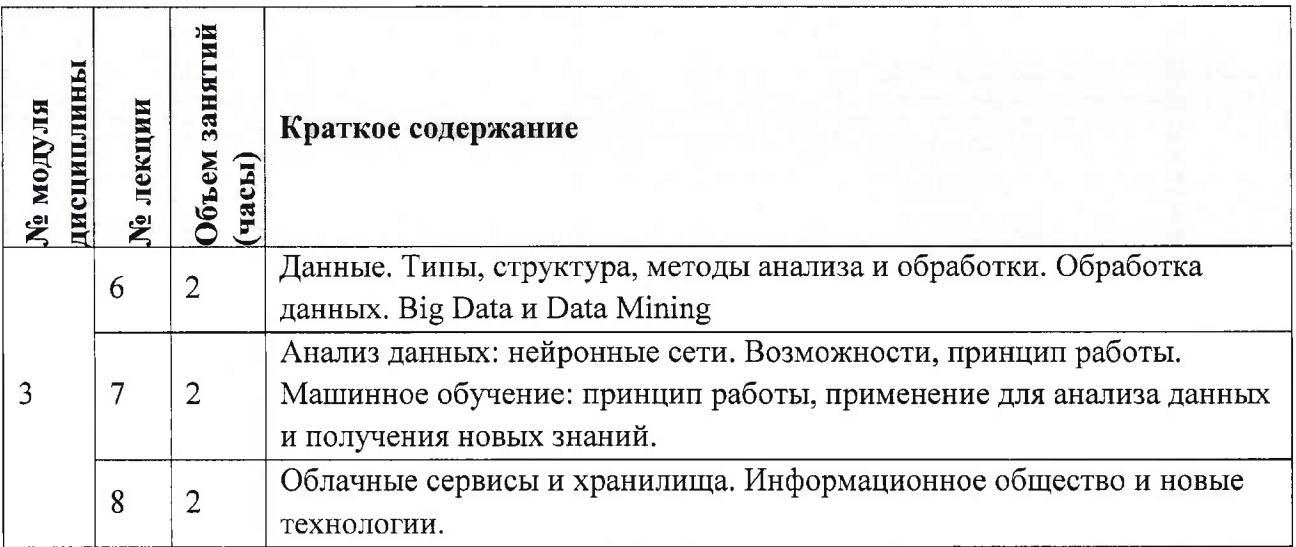

# **4.2. Практические занятия** Не предусмотрены

# **4.3. Лабораторные работы**

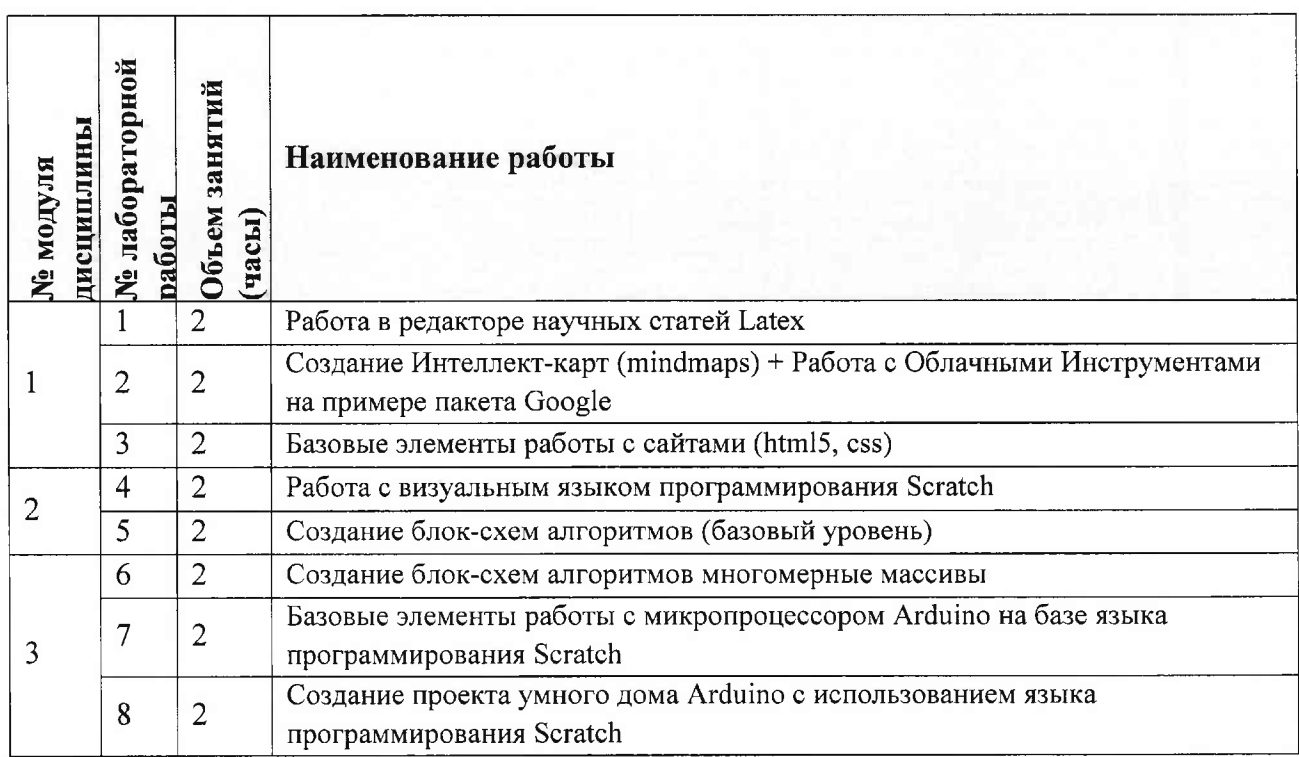

# **4.4. Самостоятельная работа студентов**

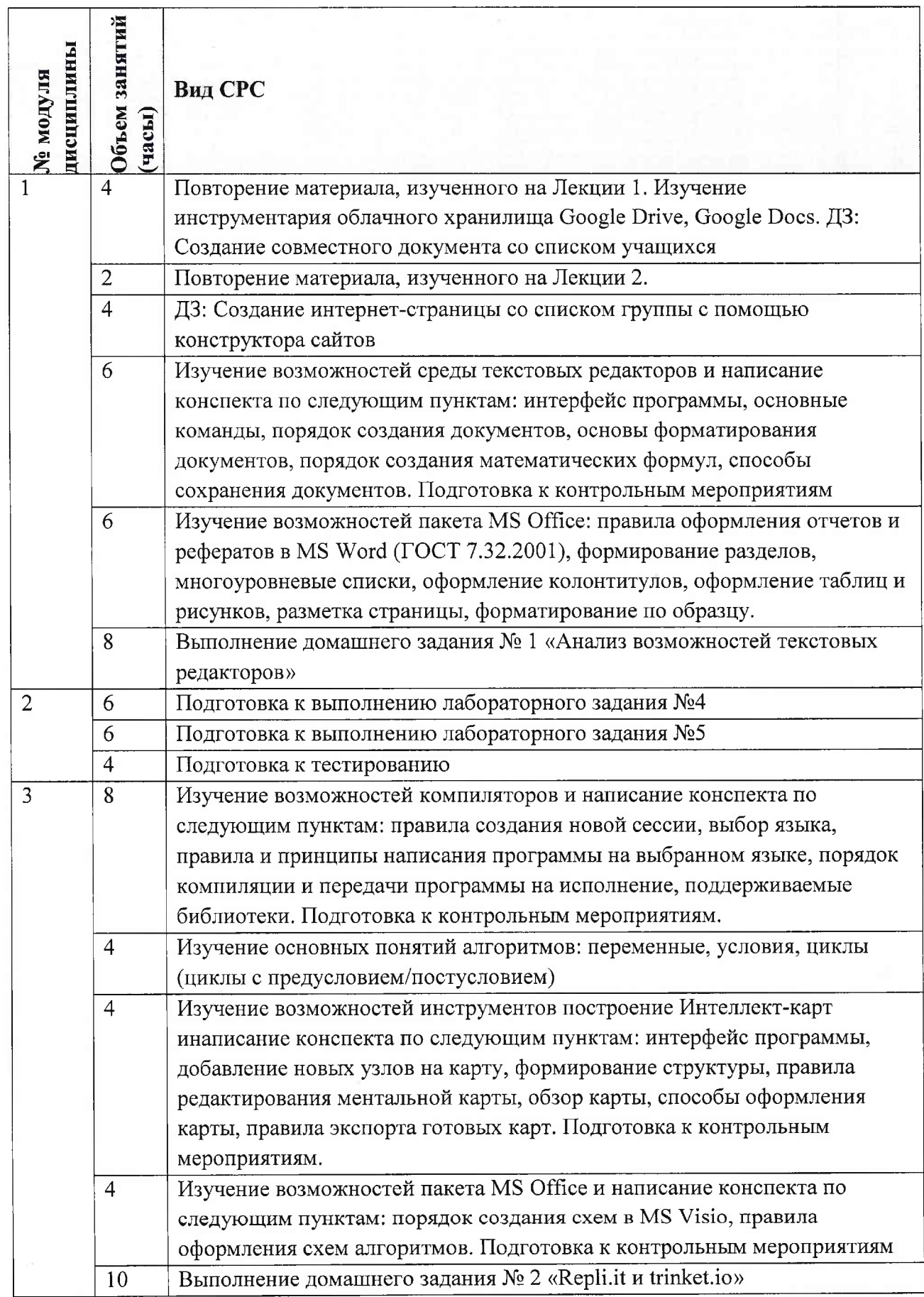

### **4.5. Примерная тематика курсовых работ (проектов)** Не предусмотрены

## **5. ПЕРЕЧЕНЬ УЧЕБНО-МЕТОДИЧЕСКОГО ОБЕСПЕЧЕНИЯ ДЛЯ САМОСТОЯТЕЛЬНОЙ РАБОТЫ**

Учебно-методическое обеспечение для самостоятельной работы студентов в составе УМК дисциплины (ОРИОКС// URL: , <http://orioks.miet.ru/>):

### **Общие документы**

*J* Сценарий обучения по дисциплине «Информатика»

### **Модули 1-3:**

*J* Теоретические сведения (лекционные материалы)

*J* Методические указания по выполнению лабораторных работ

*J* Методические указания по выполнению домашних заданий

#### **6. ПЕРЕЧЕНЬ УЧЕБНОЙ ЛИТЕРАТУРЫ**

#### **Литература**

1. Кудинов Ю.И. Основы современной информатики : Учеб, пособие / Ю.И. Кудинов, Ф.Ф. Пащенко. - 3-е изд., стер. - СПб. : Лань, 2016. - 256 с. - URL: <https://e.lanbook.com/book/86016> (дата обращения: 07.11.2023). - Режим доступа: для авториз. пользователей.

2. Лаврищева Е.М. Программная инженерия. Парадигмы, технологии и CASE-средства : Учебник для вузов / Е.М. Лаврищева. - 2-е изд., испр. - М. : Юрайт, 2017. - 280 с. - (Университеты России).

3. Боев, В.Д. Компьютерное моделирование: учебное пособие / В.Д. Боев, Р.П. Сыпченко. — 2-е изд. — Москва: ИНТУИТ, 2016. — 525 с. — Текст : электронный // Электроннобиблиотечная система «Лань» : [сайт]. — URL: <https://e.lanbook.com/book/l> 00623 (дата обращения: 07.11.2023). — Режим доступа: для авториз. пользователей.

#### **Периодические издания**

1. Программные системы : теория и приложения : Электронный научный журнал / Ин-т программных систем им. А.К. Айламазяна РАН. - Переславль-Залесский, 2010. - URL : <http://psta.psiras.ru/archives/archives.html> (дата обращения: 07.11.2023)

2. Программирование / Ин-т системного программирования РАН. - М. : Наука, 1975. -URL: [http://elibrarv.ru/contents.](http://elibrarv.ru/contents.asp?titleid=7966)asp?titleid=7966 (дата обращения: 07.11.2023)

3. Естественные <sup>и</sup> технические науки / Издательство "Спутник+". - М. : Спутники-, <sup>2002</sup> -. - URL : <http://www.sputnikplus.ru/> (дата обращения: 07.11.2023)

## **7.ПЕРЕЧЕНЬ ПРОФЕССИОНАЛЬНЫХ БАЗ ДАННЫХ, ИНФОРМАЦИОННЫХ СПРАВОЧНЫХ СИСТЕМ**

1. SWRIT. Профессиональная разработка технической документации: сайт. - URL: <https://www.swrit.ru/gost-espd.html> (дата обращения: 07.11.2023)

2. Лань : Электронно-библиотечная система Издательства Лань. - СПб., <sup>201</sup>1-. - URL: https://e.[lanbook.com](https://e.lanbook.com) (дата обращения: 07.11.2023). - Режим доступа: для авторизированных пользователей МИЭТ

3. <eLIBRARY.RU> : Научная электронная библиотека : сайт. - Москва, <sup>2000</sup> -. - URL: <https://www.elibrary.ru/defaultx.asp> (дата обращения: 07.11.2023). - Режим доступа: для зарегистрированных пользователей

4. Единое окно доступа к информационным ресурсам: сайт /ФГАУ ГНИИ ИТТ "Информика". - Москва, 2005-2010. - URL: <http://window.edu.ru/catalog/> (дата обращения: 07.11.2023)

5. Национальный открытый университет ИНТУИТ: сайт. – Москва, 2003-2021. – URL: <http://www.intuit.ru/> (дата обращения: 07.11.2023). - Режим доступа: для зарегистрированных пользователей

#### **8. ОБРАЗОВАТЕЛЬНЫЕ ТЕХНОЛОГИИ**

Освоение образовательной программы обеспечивается ресурсами электронной информационно-образовательной среды OPHOKC(<http://orioks.miet.ru>).

В ходе реализации обучения используется смешанное обучение, а также «Расширенная виртуальная модель», которая предполагает обязательное присутствие студентов на очных учебных занятиях с последующим самостоятельным выполнением индивидуального задания в мини-группах и индивидуально. Работа поводится по следующей схеме: аудиторная работа (обсуждение с отработкой типового задания с последующим обсуждением) - СРС (онлайновая работа с использованием онлайнресурсов, размещенных в ресурсах ОРИОКС);

Для взаимодействия студентов с преподавателем используются сервисы обратной связи: раздел ОРИОКС «Домашние задания», электронная почта, Skype.

В процессе обучения при проведении занятий и для самостоятельной работы используются внутренние электронные ресурсы: шаблоны и примеры оформления выполненной работы, разъясняющий суть работы видеоролик, требования к выполнению и оформлению результата.

При проведении занятий и для самостоятельной работы используются внешние электронные ресурсы:

1. ФМХФ МФТИ - Информатика, семестр 1, лекция <sup>1</sup> - канал YouTube «Тимофей Хирьянов» - URL:

[https://www.youtube.com/watch?v=WfyrxZ4JMT4&ab\\_channel=TимoфeйXиpьянoв](https://www.youtube.com/watch?v=WfyrxZ4JMT4&ab_channel=T%25d0%25b8%25d0%25bco%25d1%2584e%25d0%25b9X%25d0%25b8p%25d1%258c%25d1%258f%25d0%25bdo%25d0%25b2) (Дата обращения: 07.11.2023)

2. Введение в робототехнику Arduino - вебинар - канал YouTube «Алексей Владимирович Мальцев» - URL: <https://www.youtube.com/watch?v=> JoGRjsY28Dw&ab\_channel=AлeкceйBлaдимиpoвичMaльцeв (Дата обращения: 07.11.2023)

Может реализовываться с применением электронного обучения и дистанционных образовательных технологий.

8

# **9. МАТЕРИАЛЬНО-ТЕХНИЧЕСКОЕ ОБЕСПЕЧЕНИЕ ДИСЦИПЛИНЫ**

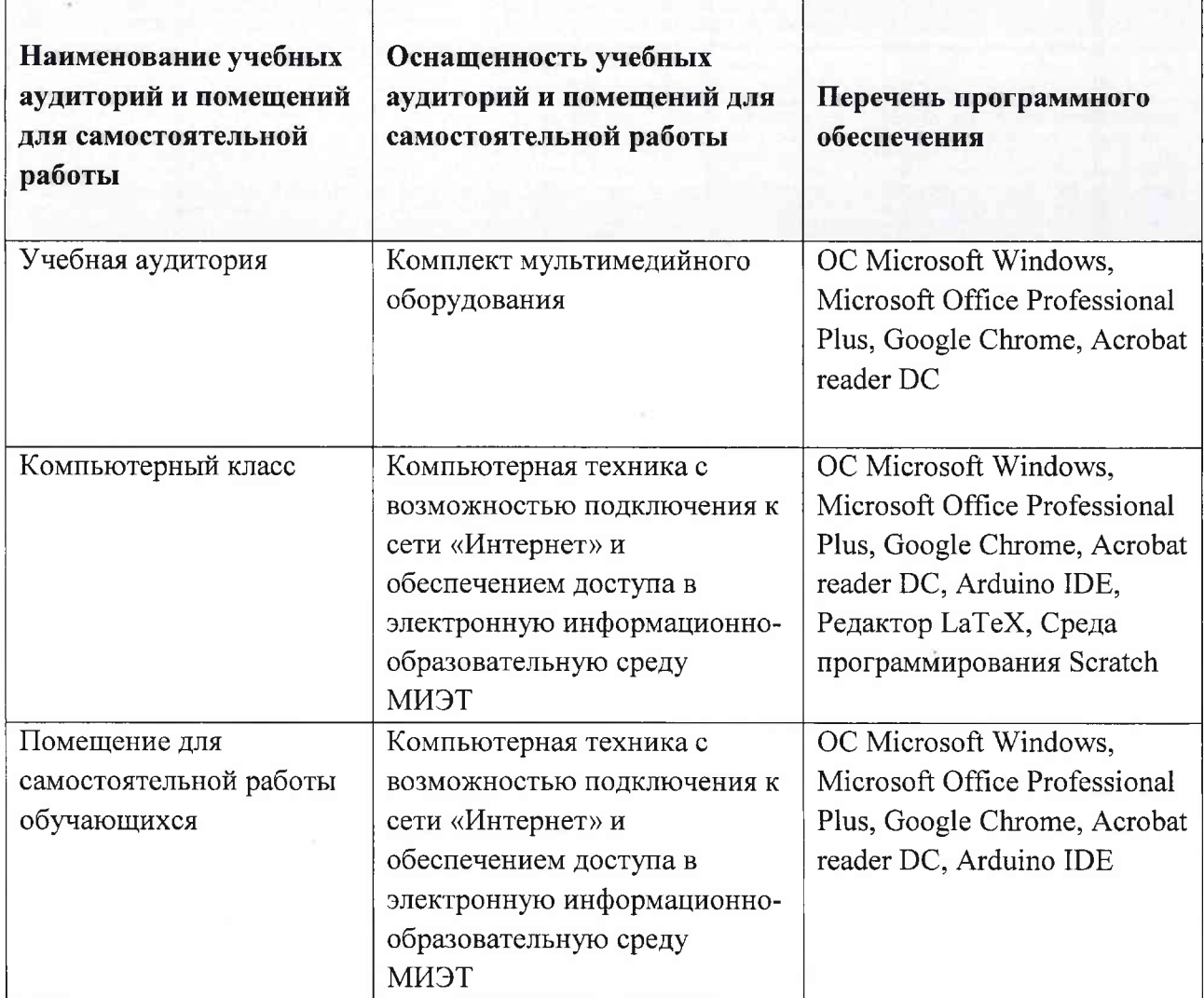

## **10. ФОНДЫ ОЦЕНОЧНЫХ СРЕДСТВ ДЛЯ ПРОВЕРКИ СФОРМИРОВАННОСТИ КОМПЕТЕНЦИЙ/ПОДКОМПЕТЕНЦИЙ**

ФОС по подкомпетенции ОПК-2.Инф «Способен использовать современные офисные программные пакеты»;

ФОС по подкомпетенции ОПК-3.Инф «Способен применять основные концепции, принципы, теории и факты, связанные с информатикой для разработки и оформления служебных документов».

Фонды оценочных средств представлены отдельными документами и размещены в составе УМК дисциплины электронной информационной образовательной среды ОРИОКС// URL: <http://orioks.miet.ru/>.

## **11. МЕТОДИЧЕСКИЕ УКАЗАНИЯ ДЛЯ ОБУЧАЮЩИХСЯ ПО ОСВОЕНИЮ ДИСЦИПЛИНЫ**

#### **11.1. Особенности организации процесса обучения**

Лекционные занятия проводятся в традиционной форме с использованием мультимедийных презентаций. На каждой лекции студенты должны составить краткий конспект по демонстрационным материалам. При изучении теоретических материалов необходимо обратить внимание на основные моменты и замечания, внимательно разобрать приведенные примеры.

Перед выполнением лабораторных и контрольных работ необходимо изучить материалы лекций и рекомендуемую литературу по каждой теме.

Предполагается последовательное выполнение лабораторных работ, поскольку каждое следующее задание основано на использовании навыков и знаний, полученных при выполнении предыдущих заданий. Результатом выполнения лабораторных работ является документ MS Office, составленный и оформленный в соответствии с требованиями, либо схема алгоритма решения поставленной задачи. Результаты следует показать преподавателю во время лабораторной работы. За лабораторную работу выставляется оценка.

#### **11.2. Система контроля и оценивания**

Для оценки успеваемости студентов по дисциплине используется накопительнобалльная система.

Баллами оцениваются: выполнение каждого контрольного мероприятия в семестре (в сумме до 80 баллов) и сдача зачета (до 20 баллов). По сумме баллов выставляется итоговая оценка по предмету. Структура и график контрольных мероприятий приведены в ОРИОКС (<http://orioks.miet.rii/>).

Мониторинг успеваемости студентов проводится в течение семестра трижды: по итогам 1-8 учебных недель, 9-12 учебных недель, 13-18 учебных недель.

#### **РАЗРАБОТЧИК:**

Доцент СПИНТех, к.т.н. <u>Jacob</u> / П.А.Федоров/

Рабочая программа дисциплины «Информатика» по направлению подготовки 09.03.01 «Информатика и вычислительная техника» направленности (профиля) «Программноаппаратное обеспечение вычислительных систем» разработана в Институте СПИНТех и утверждена на заседании Института 15 11 202<sup>3</sup> года, протокол №  $\frac{1}{4}$ 

Директор института СПИНТех Лана /Л.Г. Гагарина/

#### **ЛИСТ СОГЛАСОВАНИЯ**

Рабочая программа согласована с институтом МПСУ

Зам. директора Института МПСУ ДАД.В. Калеев/

Рабочая программа согласована с Центром подготовки к аккредитации и независимой оценки качества

Начальник АНОК  $\mathcal{D}$  / И.М.Никулина /

Рабочая программа согласована с библиотекой МИЭТ

Директор библиотеки *Игр* / Т.П.Филиппова /